Total [Commander](http://doc2015.inmanuals.com/goto.php?q=Total Commander User Guide Pdf) User Guide Pdf >[>>>CLICK](http://doc2015.inmanuals.com/goto.php?q=Total Commander User Guide Pdf) HERE<<<

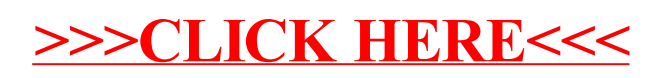